# **Text and Document Visualization 1**

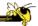

CS 7450 - Information Visualization October 31, 2016 John Stasko

# **Learning Objectives**

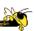

- Explain key challenges in visualizing a large document or body of text
- Identify and explain different techniques for representing words and concepts in a document
  - Word cloud, Wordle, Parallel tag cloud, SeeSoft, WordTree, PhraseNet, SentenTree, TextArc
- Understand the positives and limitations of word clouds and Wordles
- Describe SeeSoft-style miniature visual representations
- Explain what word concordance is
- Describe how WordTree representation works
- Identify and explain the techniques:
  - Word cloud, Wordle, Parallel tag cloud, SeeSoft, WordTree, PhraseNet, SentenTree, TextArc

# **Text is Everywhere**

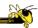

- We use documents as primary information artifact in our lives
- Our access to documents has grown tremendously in recent years due to networking infrastructure
  - WWW
  - Digital libraries

\_ ...

Fall 2016 CS 7450 3

### **Big Question**

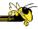

 What can information visualization provide to help users in understanding and gathering information from text and document collections?

### **Challenge**

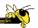

- Text is nominal data
  - Does not seem to map to geometric/graphical presentation as easily as ordinal and quantitative data
- The "Raw data --> Data Table" mapping now becomes more important

Fall 2016 CS 7450 5

# **Related Topic - IR**

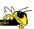

- Information Retrieval
  - Active search process that brings back particular/specific items (will discuss that some today, but not always focus)
  - I think InfoVis and HCI can help some...
- InfoVis, conversely, seems to be most useful when
  - Perhaps not sure precisely what you're looking for
  - More of a browsing task than a search one

# This Week's Agenda

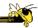

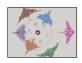

<u>Visualization for IR</u> Helping search

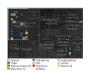

Fall 2016

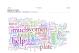

<u>Visualizing text</u> Showing words, phrases, and sentences

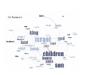

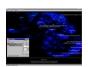

Visualizing document sets
Words, entities & sentences
Analysis metrics
Concepts & themes

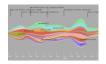

Next time

CS 7450

7

### **Information Retrieval**

Today

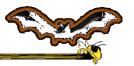

- Can InfoVis help IR?
- Assume there is some active search or query
  - Show results visually
  - Show how query terms relate to results

\_

### **Generalize More**

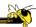

- How about the "holy grail" of a visual search engine?
  - Hot idea for a while
- My personal view: It's a mistake in the general case. Text is just better for this.

Fall 2016 CS 7450

### **Search Visualization**

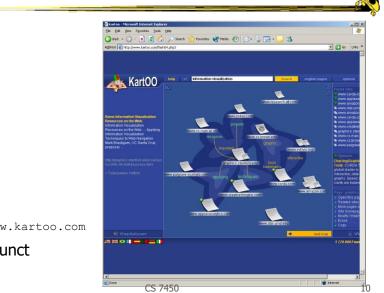

http://www.kartoo.com **Defunct** 

Fall 2016

# **RankSpiral**

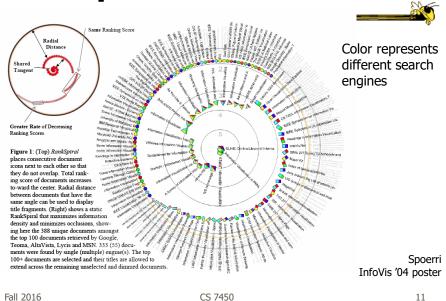

### **To Learn More**

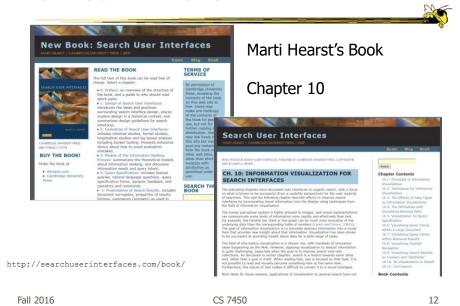

6

### **Transition 1**

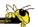

- OK, let's move up beyond just search/IR
- How do we represent the words, phrases, and sentences in a document or set of documents?
  - Main goal of *understanding* versus search

Fall 2016 CS 7450 13

### **One Text Visualization**

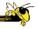

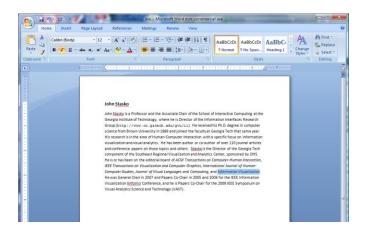

Uses: Layout Font Style Color

. . .

# **Design Challenge**

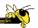

- How would you visualize one of the recent presidential debates?
- Ideas?

Fall 2016 CS 7450 15

### **Tasks**

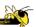

 What kinds of questions or tasks would someone want to do with such a visualization?

### **Word Counts**

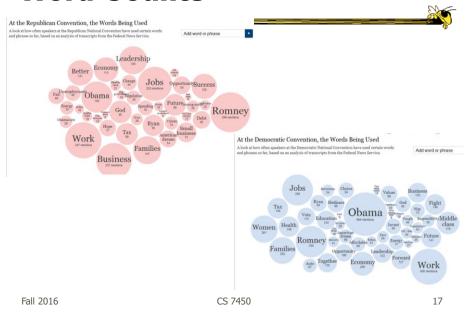

# **More Word Counting**

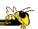

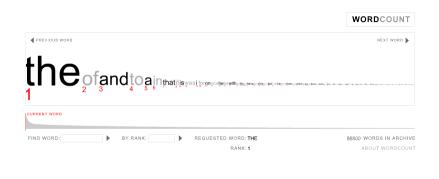

http://www.wordcount.org

# **Tag/Word Clouds**

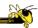

- Currently very "hot" in research community
- Have proven to be very popular on web
- Idea is to show word/concept importance through visual means
  - Tags: User-specified metadata (descriptors) about something
  - Sometimes generalized to just reflect word frequencies

Fall 2016

19

### **History**

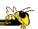

- 90-year old Soviet Constructivism
- Milgram's `76 experiment to have people label landmarks in Paris
- Flanagan's '97 "Search referral Zeitgeist"
- Fortune's '01 Money Makes the World Go Round

Viégas & Wattenberg interactions '08

# Flickr Tag Cloud

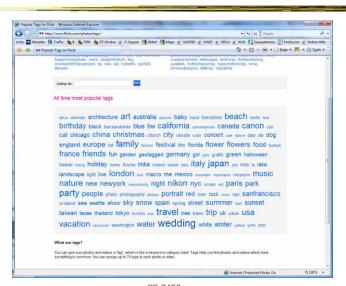

Fall 2016 CS 7450 21

# delicious Tag Cloud

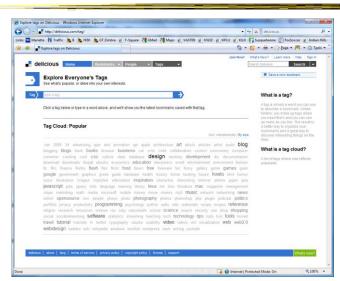

### **Alternate Order**

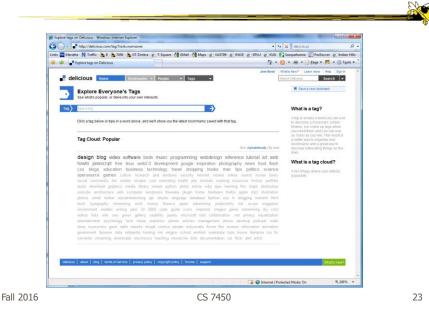

**Amazon's (old) Product Concordance** 

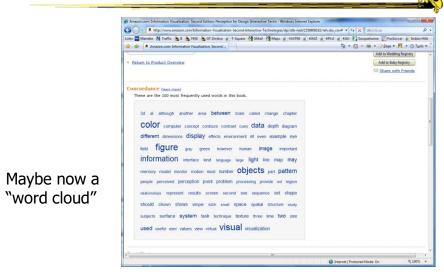

# More (old) Info

There are other types of info about a document on Amazon

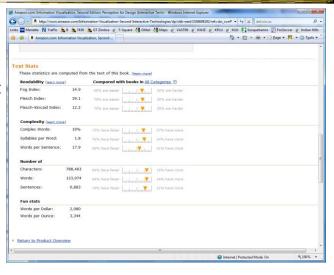

Fall 2016 CS 7450 25

# **Many Eyes Tag Cloud**

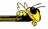

Here, pairs of words are shown

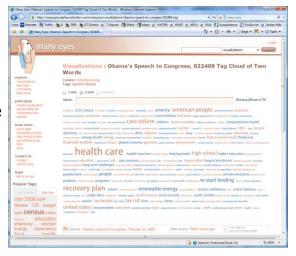

#### **Problems**

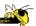

- Actually not a great visualization. Why?
  - Hard to find a particular word
  - Long words get increased visual emphasis
  - Font sizes are hard to compare
  - Alphabetical ordering not ideal for many tasks
- Studies have even shown they underperform Gruen et al CHI '06

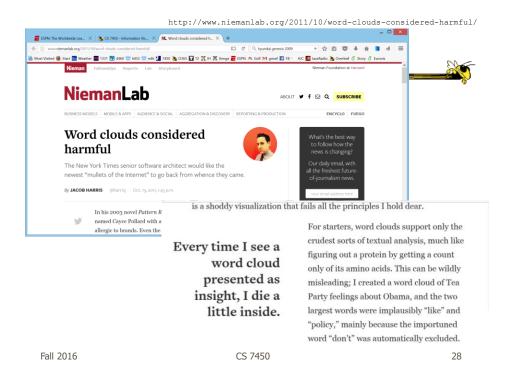

# Why So Popular?

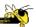

- Serve as social signifiers that provide a friendly atmosphere that provide a point of entry into a complex site
- Act as individual and group mirrors
- Fun, not business-like

Hearst & Rosner HICSS '08

Fall 2016 CS 7450 29

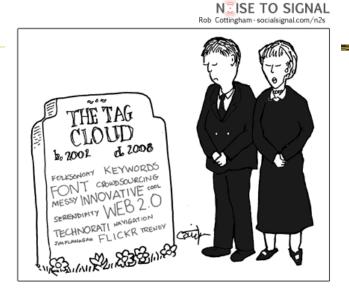

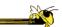

http://www.socialsignal.com/system/files/images/2008-08-01-tagcloud.gif

http://www.wordle.net

### Wordle

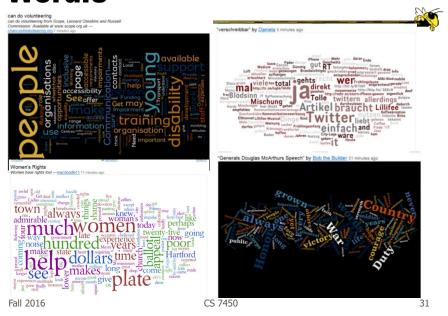

### Wordle

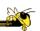

- Tightly packed words, sometimes vertical or diagonal
- Word size is linearly correlated with frequency (typically square root in cloud)
- Multiple color palettes
- User gets some control

Viegas, Wattenberg, & Feinberg *TVCG* (InfoVis) '09

# **Layout Algorithm**

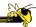

- Details not published
- Idea:
  - sort words by weight, decreasing order for each word w
     w.position := makeInitialPosition(w); while w intersects other words: updatePosition(w);
  - Init position randomly chosen according to distribution for target shape
  - Update position moves out radially

Fall 2016 CS 7450 33

#### **Fun Uses**

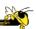

- Political speeches
- Songs and poems
- Love letters (for "boyfriend points")
- Wedding vows
- Course syllabi
- Teaching writing
- Gifts

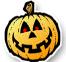

### 2-day Survey in Jan. 09

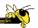

- 2/3 respondents were women
- Interest came from design, visual appeal, beauty
- Why preferred over word clouds:
  - Emotional impact
  - Attention-keeping visuals
  - Organic, non-linear
- Fair percentage didn't know what size signified

Fall 2016 CS 7450 35

#### **SoTU Wordles**

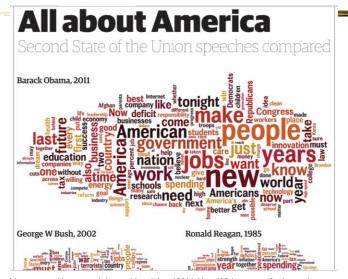

http://www.guardian.co.uk/news/datablog/2011/jan/25/state-of-the-union-text-obama#Fall 2016 CS 7450

### **A Little More Order**

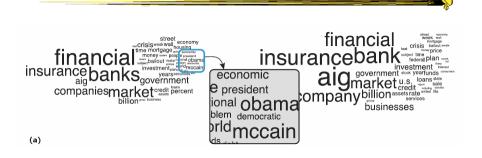

#### Order the words more by frequency

Cui et al IEEE CG&A '10

Fall 2016 CS 7450 37

### **Semantic/Context Word Clouds**

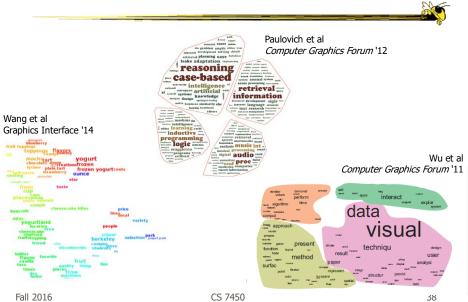

#### **Wordle Characteristics**

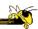

- Layout, words are automatic
- If you had some control, what would you like to change or alter?

Fall 2016 CS 7450 39

#### **Mani-Wordle**

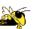

- Start with nice default algorithm
- Give user more control over design
  - Alter color (within a palette)
  - Pin words, redo the rest
  - Move and rotate words
  - Smooth animation and collision detection for tracking changes

Koh et al TVCG (InfoVis) '10

### **Video**

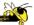

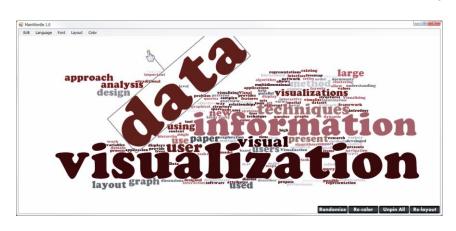

Fall 2016 CS 7450 41

# **Text Analysis on Web**

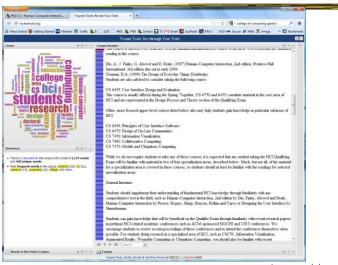

http://voyant-tools.org/

# **Multiple Documents?**

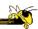

 How to show word frequencies across multiple related documents?

Fall 2016 CS 7450 43

# **Parallel Tag Clouds**

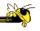

Video

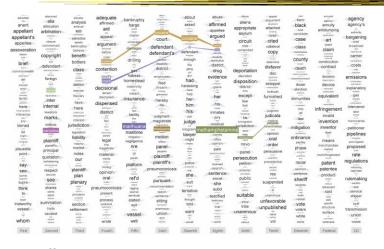

Different circuit courts

Collins et al VAST '09

# **Analytic Support**

- Note: Word Clouds and Wordles are really more overview-style visualizations
  - Don't really support queries, searches, drilldown
- How might we also support queries and search?

Fall 2016 CS 7450 45

#### **Overview & Timeline**

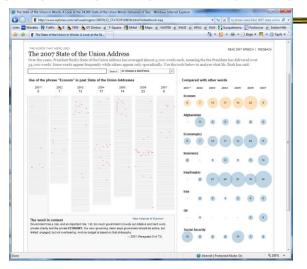

State of the Union Addresses

**福** 2016 CS 7450

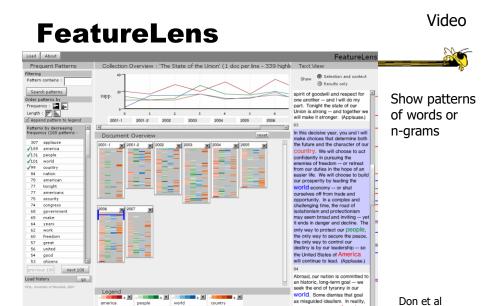

Fall 2016 CS 7450 47

http://www.cs.umd.edu/hcil/textvis/featurelens/

CIKM '07

# **SeeSoft Display**

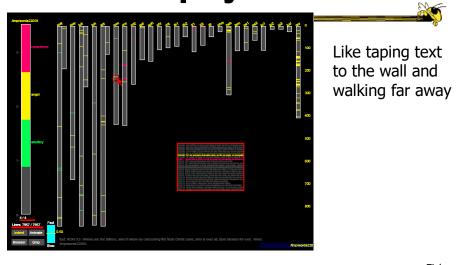

New Testament Eick Journal Comput. & Graph. Stats '94
Fall 2016 CS 7450 48

# **Beyond Individual Words**

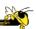

- The previous techniques focus largely on words
  - Especially word clouds & wordles
- Can we show combinations of words, ie, actual phrases and sentences, in order to provide more context?

Fall 2016 CS 7450 49

#### **Concordance**

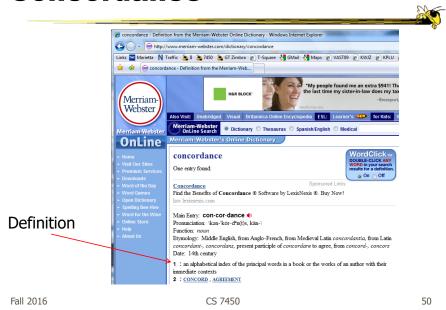

25

### **Concordance in Text**

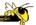

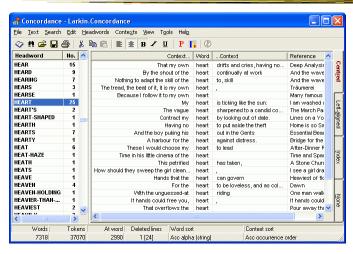

http://www.concordancesoftware.co.uk

Fall 2016 CS 7450 51

#### **Word Tree**

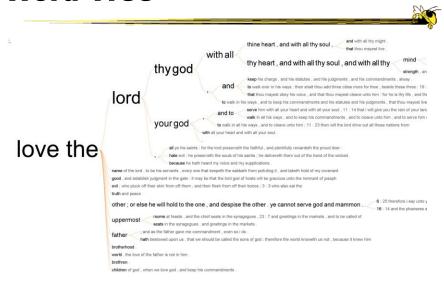

Fall 2016 CS 7450 From King James Bible 52

#### **Word Tree**

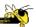

- Shows context of a word or words
  - Follow word with all the phrases that follow it
- Font size shows frequency of appearance
- Continue branch until hitting unique phrase
- Clicking on phrase makes it the focus
- Ordered alphabetically, by frequency, or by first appearance

Wattenberg & Viégas TVCG (InfoVis) '08

Fall 2016 CS 7450 53

### Interaction

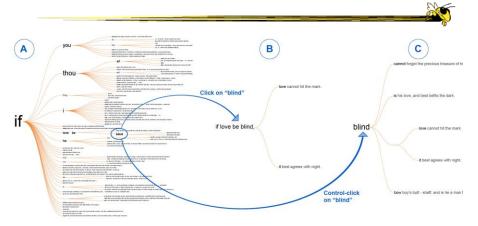

# Many Eyes' WordTree

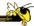

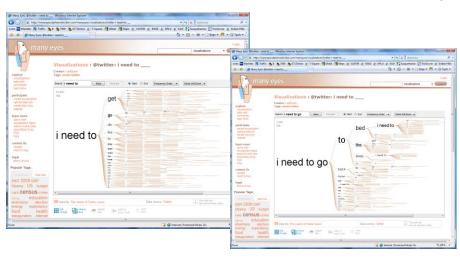

Fall 2016 CS 7450 55

### **Phrase Nets**

Was added to Many Eyes

**locuments** 

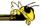

- Examine unstructured
- Presents pairs of terronhrases such as
  - X and Y
  - X's Y
  - X at Y
  - X (is|are|was|were) Y
- Uses special graph layout algorithm with compression and simplification
   van Ham et al TVCG (InfoVis) '09

# **Examples**

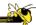

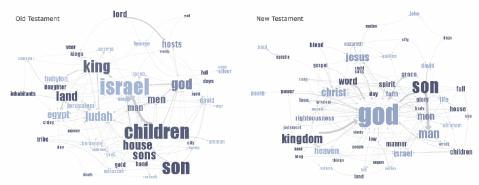

Fig 4. Matching the same pattern on different texts. Here we used the pattern "X of Y" to compare the old and new testaments. Israel takes a central place in the Old Testament, while God acts as the main pattern receiver in the New Testament.

Fall 2016 CS 7450 57

# **Examples**

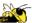

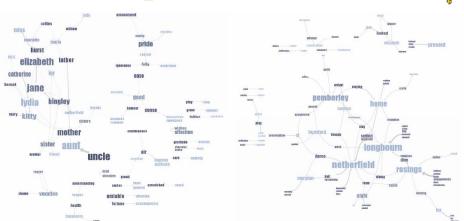

Fig 5. Matching different patterns on the same text. Here we analyzed Jane Austen's *Pride and Prejudice* with "X and Y" and "X at Y" respectively. The left image shows relationships between the main characters amongst others, while the right image shows relationships between locations.

### **User Interface**

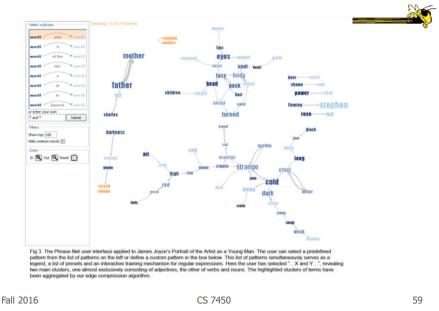

### **Words and Context**

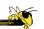

- Can we show most frequent words like a word cloud but also provide context?
  - Should each word appear one time?
  - But then how to show context?
  - If appears multiple times, how to make that work?

### **SentenTree**

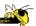

- Elements of word clouds and word trees
  - Highlight keywords using size
  - Show sentence fragments
  - Provide a summary of the dataset
  - Enable drill-down into details

Hu, Wongsuphasawat, and Stasko TVCG '17 (InfoVis '16)

Fall 2016 CS 7450 61

### **Example**

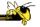

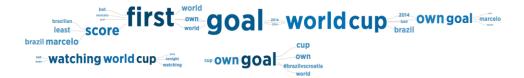

Summary of 189,450 tweets (108,702 unique) posted in a 15 minute time window around the first goal of the opening game of the 2014 Soccer World Cup

(Interaction is key & not shown here)

# **Example**

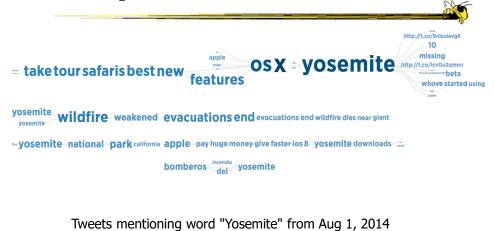

016 CS 7450 6

63

### **Video**

Fall 2016

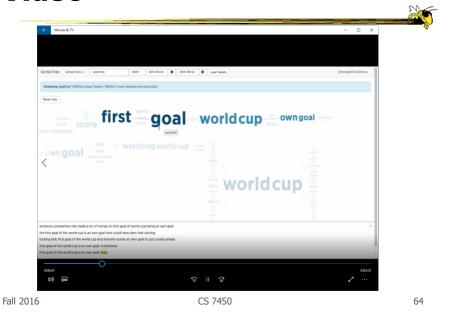

32

# **Another Challenge**

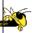

- Visualize an entire book
- What does that mean?
  - Word appearances
  - Sentences

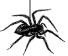

66

Fall 2016 CS 7450 65

#### **TextArc**

http://textarc.org

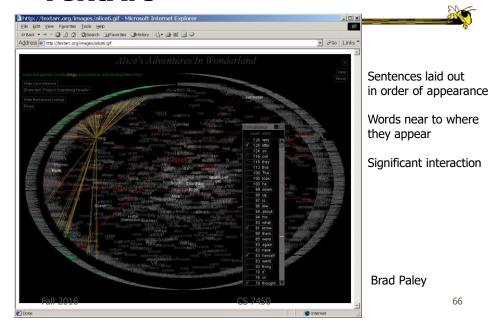

#### **Next Time**

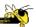

- More about collections of documents and showing other characteristics of documents
  - Analysis metrics
  - Entities
  - Concepts & themes

Fall 2016 CS 7450 67

# **Learning Objectives**

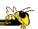

- Explain key challenges in visualizing a large document or body of text
- Identify and explain different techniques for representing words and concepts in a document
  - Word cloud, Wordle, Parallel tag cloud, SeeSoft, WordTree, PhraseNet, SentenTree, TextArc
- Understand the positives and limitations of word clouds and Wordles
- Describe SeeSoft-style miniature visual representations
- Explain what word concordance is
- Describe how WordTree representation works
- Identify and explain the techniques:
  - Word cloud, Wordle, Parallel tag cloud, SeeSoft, WordTree, PhraseNet, SentenTree, TextArc

# Reading

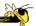

Viegas & Wattenberg '08

Fall 2016 CS 7450 69

# **Project**

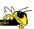

- Meetings with TAs
  - Once every two weeks
  - Will be logged
  - Conveys an impression

# **Upcoming**

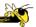

- Text and Documents 2
- Hierarchical (Tree) Data 1

Fall 2016 CS 7450 71

### References

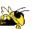

- Marti Hearst's i247 slides
- All referred to papers